A table set "keep with next" should not split, but instead move to a new page IF there is no room for both the table AND for the following paragraph on the current page. If the table is kept with the previous paragraph it should split.

- 1. Single page all fits.
- 2. Move to new page to keep.
- 3. Keep with previous paragraph spit table.

a. all are kept with next.

- 4. Keep with previous paragraph – orphan too small.
- 5. Span multiple pages.
- 6. Span multiple pages orphan too small.

The format used for this test is highlighted above.

Paragraph before the table. Setting this paragraph to "keep with next". The table should split so that it keeps with this paragraph.

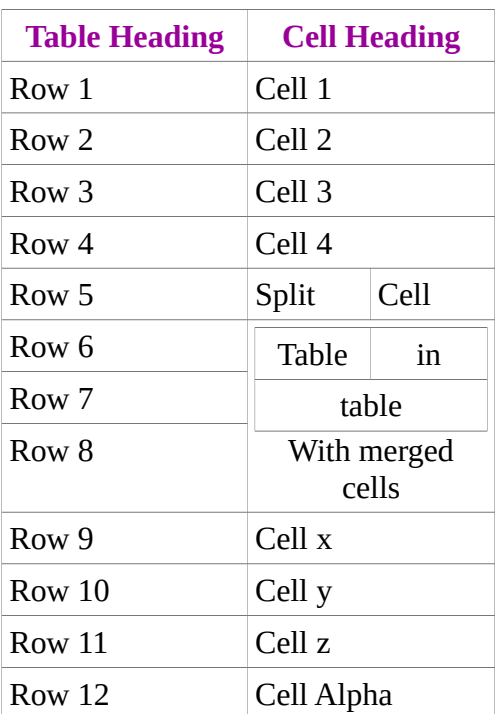

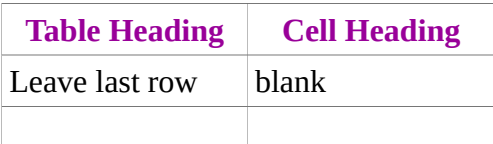

The table is set to keep with this paragraph. So at least the orphan number of lines should be on the same page as the table.